### Survey Weighting

### Richard Valliant

Universities of Michigan and Maryland

### AAPOR Webinar (November 14, 2017)

 $\Omega$ 1 / 55

イロト イ押ト イヨト イヨト

- <span id="page-1-0"></span>**[Webinar Goals](#page-2-0)**
- 2 [Goals of Weighting and Estimation](#page-3-0)
- 3 [General Steps in weighting probability samples](#page-8-0)
	- **[Base Weights](#page-11-0)**
	- [Nonresponse adjustments](#page-16-0)
	- [Using Auxiliary Variables for Calibration](#page-24-0)

### [Nonprobability samples](#page-36-0)

- **•** [Quasi-randomization](#page-39-0)
- [Superpopulation modeling](#page-40-0)

### **[References](#page-54-0)**

 $\rightarrow$   $\rightarrow$   $\rightarrow$ 

### <span id="page-2-0"></span>Webinar Goals

- Understand how weights are used to correct for coverage errors and nonresponse
- Understand the different steps in weighting and the reasoning behind each
- Understand how weighting approaches differ for probability and nonprobability samples
- Review software for weighting

 $\left\{ \left| \mathbf{a} \right| \right\}$  , and  $\left| \mathbf{a} \right|$  , and  $\left| \mathbf{a} \right|$ 

# <span id="page-3-0"></span>Goals of Weighting and Estimation

### Relationship of sample, frame, and target population

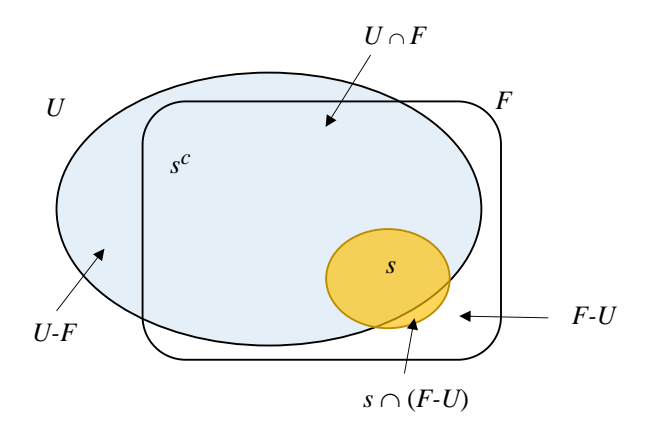

- $\bullet$  $U =$  target population
- $\bullet$  F = sample frame
- $\bullet$  s = sample

E

イロト イ押ト イヨト イヨト

### Goals of weighting and estimation

- $\bullet$  Project sample s to target population  $U$
- Correct for undercoverage by frame,  $U F$  (eligible units that cannot be selected)
- Correct for overcoverage by frame,  $F U$  (ineligible units that can be selected)

イロト イ押ト イヨト イヨトー

### Basic properties of weights

- $\bullet$   $w_i$  = weight for sample unit i
- Usually  $w_i > 1$
- $\bullet \sum w_i y_i$  estimates pop total of an analysis variable y No. of persons who voted for candidate A No. of persons unemployed in Nov 2017 Total amount spent on medical care in 2016
- $\bullet \sum w_i$  estimates no. of elements (units) in population
- Estimating pop totals requires weights to be properly scaled

(ロ) (個) (目) (言)

### Normalized weights

- Adjust weights so that they sum to sample size  $n$  of elements
- $w_i^* = n \frac{w_i}{\sum w_i}$
- Normalization has no effect when estimating means or proportions since they have form  $\sum w_i y_i / \sum w_i$
- Anachronistic holdover from days when there was no software to analyze survey data
- Makes QC checks to see whether weights are scaled correctly less straightforward

K ロ ▶ K 個 ▶ K 重 ▶ K 重 ▶ …

# <span id="page-8-0"></span>General Steps in Weighting Probability Samples

K ロ ⊁ K 倒 ≯ K 君 ⊁ K 君 ⊁

### General steps in probability samples

- **1** Base weights
- 2 Unknown eligibility
- <sup>3</sup> Nonresponse adjustment
- 4 Calibration to population controls

K ロ ⊁ K 倒 ≯ K 君 ⊁ K 君 ⊁

### General steps–schematic picture

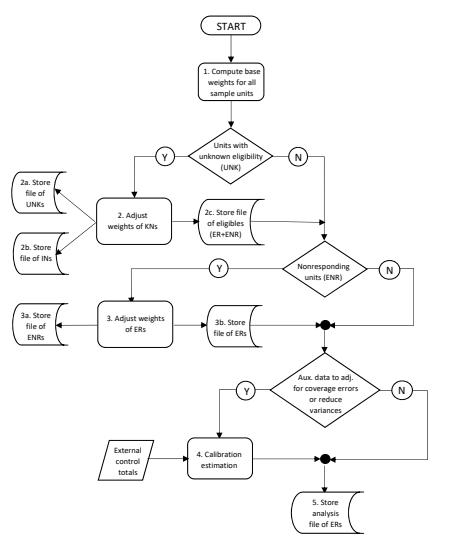

# <span id="page-11-0"></span>Base Weights

### Base Weights

- $\bullet$  Base weight (aka sampling, design, or selection weight) = inverse of selection probabilities
	- $d_{0i} = 1/\pi_i$
- **•** *srs*:  $d_{0i} = N/n$
- **•** stsrs:  $d_{0i} = N_h/n_h$
- Probability proportional to  $x: d_{0i} = N\bar{x}_{U}/nx_{i}$
- Multistage sample: a weight is computed for each stage of selection and multiplied together to construct the (element) base weight

 $(0.125 \times 10^{-14} \text{ m}) \times 10^{-14} \text{ m}$ 

### Two-stage sampling leading to *epsem*

- Select sample of students in two stages—schools at 1st, students at 2nd. PSUs are schools selected with probabilities proportional to size ( $pps$ ) of student body. Equal probability sample of  $\bar{n}$ students selected in each PSU.
- School selection probs:  $\pi_i = mN_i/N$  for school i
- $N_i$  = number of students in school i
- $N=\sum_{i\in\textit{U}}N_i$  = total number of students in the population
- Conditional student selection prob is  $\pi_{j\vert i} = \bar{n}/N_i$  for any student  $j$ within school i.
- Overall probability of selection is  $\pi_{ij} = \pi_i \pi_{j\mid i} = \frac{mN_i}{N}$ N  $\bar{n}$  $\frac{\bar{n}}{N_i} = \frac{m\,\bar{n}}{N}$ N
- Base weight for student  $j$  in school  $i$  is  $d_{0\,ij}=\pi^{-1}_{ij}=N/m\bar{n}.$ *Self-weighting* since each student has *same* base weight.

K ロ ト K 個 ト K 君 ト K 君 ト 一君

### Software for sample selection & base weight calculation

### <sup>1</sup> R package sampling

- strata function selects stratified samples (*srswor*, *srswr*, *pps*)
- cluster function
- UPsystematic, UPrandomsystematic, and other functions for single-stage
- Put together for multistage, e.g., cluster followed by strata
- 2 Stata—need to do some programming, e.g., for loop for stratified sample; some user-written routines
- **3 SAS—**proc surveyselect will select many types of samples
- <sup>4</sup> Write your own

イロト イ押ト イヨト イヨトー

Advantages of commercial or open source software:

- Most bugs are identified if there are many users
- Standard software insures uniform quality across surveys
- Personnel cost savings
- Well-vetted random number generators are used

# <span id="page-16-0"></span>Nonresponse Adjustments

### Methods of analyzing nonresponse

### **o** Deterministic

Every unit is an R or an NR, no random choice

### • Stochastic response

Every unit has a probability of being an R or an NR Also called quasi-randomization

イロト イ押 トイラト イラト

### Types of Stochastic Missingness

- Missing Completely at Random (MCAR)–every unit has same probability of response. Respondents are just a random subsample of initial sample.
- Missing at Random (MAR)–probability of response does not depend on  $y$  but does depend on some or all of the auxiliaries  $x$ . Response model can be formed that depends on  $x$  if auxiliaries known for both respondents and nonrespondents.
- Nonignorable nonresponse (NINR) aka Not missing at random (NMAR)–chances of responding depend on one or more analysis variables  $(y's)$ . Dependence cannot be eliminated by modeling response based on covariates  $(x's)$ .

イロト イ押ト イヨト イヨトー

### Ways of adjusting for NR

**Goal**: estimate probability of response & use inverse as a weight adjustment

- Form classes of units and make common adjustment within each class
- Estimate individual response propensities and adjust with each

イロト イ押 トイラト イラト

### Issues when using adjustment cells

- $\bullet$  How to form cells quided by analysis of response patterns, or  $y$ 's, or both
- Bias under stochastic response model [\[Kalton & Maligalig 1991\]](#page-55-0)

$$
B_{R}\left(\hat{\bar{y}}_{\pi}\right) \doteq \frac{1}{N \bar{\phi}} \sum_{i \in \;U}\left(y_{i}-\bar{Y}_{U}\right)\left(\phi_{i}-\bar{\phi}\right)
$$

 $\Rightarrow$  form cells to have common mean of Y or common response propensity  $\phi$  within each cell

**•** Bias under superpopulation model. [\[Little & Vartivarian 2005\]](#page-56-0) results say give primacy to forming cells where units all have a common mean.

イロト イ押 トイラト イラト

### Issues for Nonresponse Adjustment (continued)

- General approach is to form cells to either
	- <sup>1</sup> Contain units that all have about same response probability, or 2 All have a common mean of  $y$
- $\bullet$  #2 is hard because there are usually many  $\alpha$ 's and only means for R's are known.
- #1 is usually more feasible
	- But covariates available for forming cells may be related to both  $y$ 's and response probabilities
	- Also, a limited number of covariates may be available

イロト イ押ト イヨト イヨト

### Propensity score adjustments

- **1** Fit model to predict response based on available covariates;  $\hat{\phi}(\mathbf{x}_i)$
- 2 Sort file (R's and NR's both) from low to high based on estimated response propensities
- <sup>3</sup> Divide into cells (5 to 10 usually enough)
- <sup>4</sup> Compute NR adjustment in each cell as sum of weights for full sample divided by sum of weights for respondents. Input weights can be base weights or UNK-eligibility adjusted weights for eligible cases.

Other options: inverses of unweighted RR, mean  $\hat{\phi}(\mathbf{x}_i)$ ; median  $\hat{\phi}(\mathbf{x}_i)$ 

- <sup>5</sup> Multiply weight of each R in a cell by NR adjustment ratio
- <sup>6</sup> Only respondents have a non-zero weight after this step.

イロト イ押 トイラト イラト

### Software for propensity score adjustments

```
1 R package PracTools; pclass function
  pclass(formula, data, link="logit", numcl=5,
  type, design=NULL)
```
formula = binary regression model of form response $\sim$ terms  $numc1 = no$ . of propensity classes to form  $type =$  survey-weighted or unweighted regression  $design = design object created by survey package$ 

<sup>2</sup> Stata—programming required; sort file (both R's and NR's) from low to high based on estimated response propensities, use egen wih  $\text{cut}$  function

イロト イ押ト イヨト イヨトー

# <span id="page-24-0"></span>Using Auxiliary Variables for **Calibration**

### Idea behind Use of Auxiliaries in Calibration

- $\bullet$  Use relationship between analysis variables ( $v$ 's) and covariates  $(x's)$  to improve estimators
- **Reduce variances**
- Correct coverage errors
- **o** Need
	- population totals of  $x$ 's (or good estimates of them) and
	- $\bullet$  x's for individual responding sample units
- $\bullet$  No need for  $x$ 's for individual nonsample units and non-responding sample units

イロト イ押 トイラト イラト

### Software for calibration

- **R** survey package on CRAN: postStratify, rake, calibrate functions
- **R** ReGenesees package: not on CRAN, download from ISTAT
- **Stata** syyset with poststrata option
- Stata svycal procedure: postratification, raking, general regression estimation (to be released in future version)
- **Stata** ipfraking: raking [\[Kolenikov 2014\]](#page-55-1)
- **Stata** sreweight: raking, more general calibration [\[Pacifico 2014\]](#page-56-1)
- SUDAAN WTADJUST, WTADJX: [\[Folsom & Singh 2000,](#page-55-2) [Kott 2006,](#page-56-2) [Chang & Kott 2008,](#page-55-3) [Kott & Chang 2010\]](#page-56-3)

в

イロト イ押ト イヨト イヨトー

### <span id="page-27-0"></span>Examples of calibration: Poststratification (PS)

Method

- Put units into groups (age groups, regions, types of business)
- Adjust weights so that estimated counts of units equal control counts

$$
\hat{T}_{\textit{yPS}} = \sum_{\gamma=1}^{G} N_{\gamma} \, \hat{\bar{y}}_{\gamma} = \sum_{\gamma=1}^{G} N_{\gamma} \, \left( \hat{t}_{\textit{y}\gamma} \Big/ \hat{N}_{\gamma} \right)
$$

- $\hat{t}_{y\gamma} = \sum_{s_{\gamma}} d_i y_i$  is est'd total of  $y$  in poststratum  $\gamma$  based on the input weights  $d_i$  (usually base or NR-adjusted weights)
- $s_{\gamma}$  is set of sample units in poststratum  $\gamma$
- $\hat{N}_{\gamma}=\sum_{s_{\gamma}}d_i$  is est'd pop size of poststratum  $\gamma$  based on input weights
- $\bullet$  N<sub>x</sub> is pop count or control total for poststratum  $\gamma$ , and G is the total number of poststrata.

メロメメ 御 メメ きょく きょう

### Poststratification (continued)

• Implied final weight for unit i in poststratum  $\gamma$  is

$$
w_i = d_i \frac{N_{\gamma}}{\hat{N}_{\gamma}}
$$

where  $g_i = N_{\gamma}/\hat{N}_{\gamma}$  is PS adjustment factor.

This is also the  $g$ -weight if we write the final weight as  $w_i = d_i g_i.$ With that definition of the weight,  $\hat{T}_{yPS} = \sum_{i \in s} w_i y_i$ , i.e., a weighted sum of the data values.

• Note: 
$$
\sum_{\gamma} w_i = \frac{N_{\gamma}}{\hat{N}_{\gamma}} \sum_{\gamma} d_i = N_{\gamma}
$$
 (weights are "calibrated")

イロト イ押ト イヨト イヨトー

### Example of when PS is useful

Hispanic and Age related to a  $y$  variable  $\Longrightarrow$  use Hispanic  $\times$  Age PS

Table: Percentages of persons in nhis.large population in PracTools who reported receiving Medicaid.

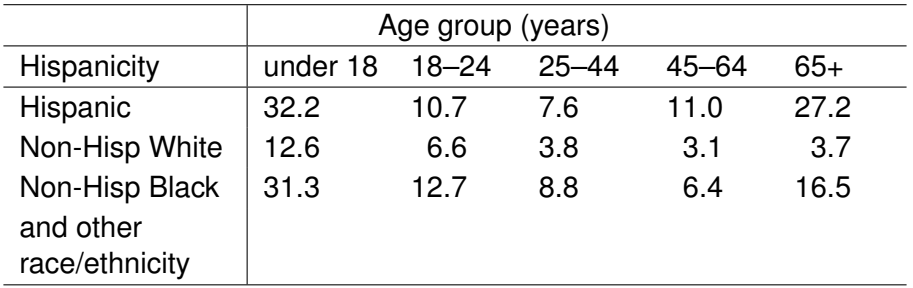

イロト イ押 トイラト イラト

### Correcting Undercoverage via Poststratification

- Undercoverage is common in HH surveys—CPS underestimates numbers of young African-American and Hispanic males by 20 to 30%
- $\hat{N}_{\gamma} = \sum_{s_{\gamma}} d_k$  in poststratum  $\gamma$  based on input weights  $<$  census count
- $N_{\gamma}/\hat{N}_{\gamma} > 1$  "corrects" for undercoverage

Still problems if sample is different from nonsample on  $y$ 's

イロト イ押ト イヨト イヨトー

### Poststratification Software

### **• R** survey package

```
postStratify(design, strata, population)
```
 $design =$  survey design object that defines strata, PSUs, and weights strata = field that identifies poststrata  $p$ opulation = vector of population poststratum counts of elements Retrieve weights from a design object with weights(...)

#### **o** Stata

```
svyset [pweight=...], poststrata(...) postweight(...)
pweight = field with input weights
```
poststrata = field with poststratum ID

postweight = pop count for poststratum that contains the record

イロト イ押ト イヨト イヨトー

### **Raking**

- Also commonly used
- Marginal pop counts used for 2 or more variables
- Margins can themselves be crosses of variables Raking margins could be age group, gender, ethnicity  $\times$ education-level
- Method gives individual weights that do not depend on  $y$ 's

イロト イ押ト イヨト イヨト

### Raking Software

#### **• R** survey package

```
calibrate(design, formula, calfun="raking",
population)
```
 $design =$  survey design object that defines strata, PSUs, and weights formula = expression that specifies raking model, e.g.  $\sim$ age.grp + hispanic

population = vector of population marginal counts of elements

### **• Stata new procedure** svycal in future version svycal rake i.age grp i.hispr [pw=wt], gen(rake wt) totals( $cons=8000$  1.age grp=6000 2.age grp=2000

```
1.hispr=5000 2.hispr=3000)
```
i.age\_grp = generates age group as factor gen(rake\_wt) = generate raked weights and save as rake\_wt  $totals$ ( $\ldots$ ) = pop count marginal counts

K ロ > K 個 > K 로 > K 로 > → 로 → K Q Q Q

### General regression estimation (GREG)

- $\bullet$  Use linear regression model to predict  $\psi$  values
- Estimator is approximately unbiased and consistent in repeated sampling
- $\bullet$  Technique gives weights that do not depend on any particular  $y$ but can be used for all  $y$ 's
- For example, model whether a person will vote for a candidate as a function of age, gender, party affiliation, education level, income, and interactions

Need pop totals of registered voters for all variables and interactions used

• Can be used to correct for coverage errors

イロト イ押 トイラト イラト

### General regression estimation (GREG)

**• R** survey calibrate(design, formula, population, bounds=c(-Inf,Inf), calfun=c("linear"))

### Stata

svycal regress model spec  $[pw=...]$ , gen $(...)$ totals $(...)$ 

D.

イロト イ押ト イヨト イヨト

# <span id="page-36-0"></span>Weighting Nonprobability Samples

K ロト K 御 ト K 君 ト K 君 トー Þ  $\Omega$ 

37 / 55

### **Literature**

- General review [\[Vehovar, Toepoel & Steinmetz 2016\]](#page-57-0)
- Mathematical background [\[Elliott & Valliant 2017\]](#page-55-4)
- AAPOR panel on nonprobability sampling [\[Baker. et al. 2013\]](#page-59-0)
- Evaluation of election polls [\[AAPOR 2017,](#page-59-1) [Sturgis 2016\]](#page-60-0)
- Pew studies [\[Kohut, et al. 2012,](#page-59-2) [Kennedy, et al. 2016\]](#page-59-3)
- Xbox projection for 2012 US presidential election [\[Wang, et al. 2015\]](#page-57-1)

イロト イ押 トイラト イラト

### Approaches to inference

- **Quasi-randomization** 
	- Estimate pseudo-inclusion probabilities and use inverses as weights
- Superpopulation modeling
	- Can give weights that apply to any  $y$  if generally useful set of covariates used
- Combine quasi-randomization and superpopulation model
	- Called "doubly robust" in observational data literature

 $\left\{ \left| \mathbf{a} \right| \right\}$  , and  $\left| \mathbf{a} \right|$  , and  $\left| \mathbf{a} \right|$ 

### <span id="page-39-0"></span>Quasi-randomization with a reference survey

- Reference survey can be a probability survey or a census
- Combine reference sample and nonprob sample
- Fit weighted binary regression to predict probability of being in nonprob sample
	- $\bullet$  Code nonprob cases = 1, references cases = 0
	- Weights for nonprob cases  $= 1$ , weights for reference cases  $=$ survey weight
	- Estimates Pr(in nonprob sample) within whatever population the reference sample represents
	- Could smooth out estimated probs by grouping (just as in response propensity approach for NR adjustment)
- Weights are inverses of "pseudo-inclusion" probabilities
- Justification is like repeated sampling in design-based world

See [\[Elliott & Valliant 2017,](#page-55-4) [Valliant & Dever, SMR 2011\]](#page-57-2)

**ADAM DAM DAM** 

### <span id="page-40-0"></span>Superpopulation modeling

- Reference survey unneeded
- $\bullet$  Fit linear regression model of  $\psi$  on covariates
- Use fitted model to predict values for nonsample cases
- Add sample values to nonsample predictions to estimate pop total
	- Estimated total is approximately  $\hat{t} = \mathbf{t}_{\mathit{Ux}}^T\hat{\beta}$
	- Predict for every unit in population and add up
	- Only pop totals of  $x$ 's are needed–not individual  $x$ 's for nonsample units
- Justification: estimator of total is model-unbiased if model is correct

See [\[Valliant, Dorfman, & Royall, 2000\]](#page-54-1)

### Standard error estimation

- Quasi-randomization: use design-based variance estimator for with-replacement sampling
	- Ignores fact that pseudo-probabilities are estimates
	- Could replicate to reflect that (jackknife, bootstrap)
- Superpopulation modeling
	- Model-based variance estimators are available
	- Replication also works
- Combination (doubly-robust)
	- Need to replicate to reflect all sources of variability

押 トイヨ トイヨト

### <span id="page-42-0"></span>Software for weighting nonprobability samples

- Quasi-randomization: use same routines as for propensity score estimation for NR adjustment pclass in R PracTools
- Superpopulation modeling: use same routines as for calibration in probability samples calibrate in R survey or svycal in Stata Set initial weights to 1

イロト イ押ト イヨト イヨト

### <span id="page-43-0"></span>Multilevel regression & poststratification

- Variation on superpopulation modeling
- Fit an elaborate model for a poststratum of units
- Estimate a mean or proportion as

$$
\hat{\bar{y}} = \textstyle\sum_{\gamma=1}^G \hat{P}_{\gamma}\hat{\mu}_{\gamma}
$$

 $\hat{P}_{\gamma}$  = estimated proportion of pop in poststratum  $\gamma$ 

- $\hat{\mu}_{\gamma}$  = estimated mean per element in poststratum  $\gamma$
- PS mean is estimated by random (or mixed) effects model or Bayesian modeling approach
- Begin with cross-classification of many covariates and dynamically decide which crosses to retain
- **•** Software

glmer in R lme4 package or rstanarm [R](#page-42-0) [pa](#page-44-0)[c](#page-42-0)[ka](#page-43-0)[g](#page-44-0)[e](#page-39-0)

### <span id="page-44-0"></span>More Details

### **Sampling & weighting**

- Särndal CE, Swensson B, & Wretman J (2003). *Model Assisted Survey Sampling*. New York, NY: Springer-Verlag.
- Valliant R & Dever JA (2018). *Survey Weights: A Step-by-step Guide to Calculation*. College Station: StataPress.
- Valliant R, Dever, JA, & Kreuter, F (2013). *Practical Tools for Designing and Weighting Sample Surveys*. New York: Springer.
- Superpopulation modeling (non-Bayesian)
	- Valliant R, Dorfman A & Royall RM (2000). *Finite Population Sampling and Inference: A Prediction Approach*. New York: Wiley.

イロト イ押 トイラト イラト

### Downloadable examples

- R code examples from *Practical Tools for Designing and Weighting Survey Samples*: go to <https://jointprogram.umd.edu/> Click About/Faculty and locate me
- Stata code examples: will be available at <http://www.stata-press.com/data/svywt/> after *Survey Weights: A Step-by-step Guide to Calculation* is published

K ロ ⊁ K 倒 ≯ K 君 ⊁ K 君 ⊁

### **Conclusion**

- Methods for weighting probability samples
- Methods for weighting nonprobability samples
- **•** Software for each

## Caveat: Everything we do is model-based one way of another

- Nonresponse adjustment—depends on explicit or implicit adjustment model
- Calibration—efficiency depends on fit of model used to calibrate
- Coverage error correction—done either through NR adjustment or calibration
- Quasi-randomization—inclusion model
- Superpopulation—structural model

イタト イミト イミ

# Caveat: Everything we do is model-based one way of another

- Nonresponse adjustment—depends on explicit or implicit adjustment model
- Calibration—efficiency depends on fit of model used to calibrate
- Coverage error correction—done either through NR adjustment or calibration
- Quasi-randomization—inclusion model
- Superpopulation—structural model

イロト イ押ト イヨト イヨ

# Caveat: Everything we do is model-based one way of another

- Nonresponse adjustment—depends on explicit or implicit adjustment model
- Calibration—efficiency depends on fit of model used to calibrate
- Coverage error correction—done either through NR adjustment or calibration
- Quasi-randomization—inclusion model
- Superpopulation—structural model

イロト イ押ト イヨト イヨト

# Caveat: Everything we do is model-based one way of another

- Nonresponse adjustment—depends on explicit or implicit adjustment model
- Calibration—efficiency depends on fit of model used to calibrate
- Coverage error correction—done either through NR adjustment or calibration
- Quasi-randomization—inclusion model
- Superpopulation—structural model

イロト イ押 トイラト イラト

# Caveat: Everything we do is model-based one way of another

- Nonresponse adjustment—depends on explicit or implicit adjustment model
- Calibration—efficiency depends on fit of model used to calibrate
- Coverage error correction—done either through NR adjustment or calibration
- Quasi-randomization—inclusion model
- Superpopulation—structural model

イロト イ押 トイラト イラト

# Caveat: Everything we do is model-based one way of another

- Nonresponse adjustment—depends on explicit or implicit adjustment model
- Calibration—efficiency depends on fit of model used to calibrate
- Coverage error correction—done either through NR adjustment or calibration
- Quasi-randomization—inclusion model

● Superpopulation—structural model

イロト イ押ト イヨト イヨトー

# Caveat: Everything we do is model-based one way of another

- Nonresponse adjustment—depends on explicit or implicit adjustment model
- Calibration—efficiency depends on fit of model used to calibrate
- Coverage error correction—done either through NR adjustment or calibration
- Quasi-randomization—inclusion model
- Superpopulation—structural model

イロト イ押ト イヨト イヨトー

### <span id="page-54-0"></span>References I

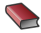

### Särndal CE, Swensson B, & Wretman J (2003).

*Model Assisted Survey Sampling*. New York, NY: Springer-Verlag

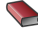

#### Valliant R & Dever JA (2018).

*Survey Weights: A Step-by-step Guide to Calculation*. College Station: StataPress.

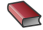

Valliant R, Dever, JA, & Kreuter, F (2013). *Practical Tools for Designing and Weighting Sample Surveys*. New York: Springer.

<span id="page-54-1"></span>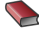

Valliant R, Dorfman A & Royall RM (2000). *Finite Population Sampling and Inference: A Prediction Approach*. New York: Wiley.

イロト イ押ト イヨト イヨト

#### **[References](#page-54-0)**

### References II

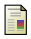

Baker R, Brick M, Bates N, Couper M, Courtright M, Dennis J, et al.(2010). AAPOR report on online panels. *Public Opinion Quarterly*, 74, 711–781.

<span id="page-55-3"></span>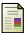

Chang, T & Kott PS (2008). Using calibration weighting to adjust for nonresponse under a plausible model. *Biometrika*, 95, 3, 555–571.

<span id="page-55-4"></span>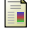

Elliott, MR & Valliant, R (2017). Inference for Nonprobability Samples. *Statistical Science*, 32(2), 249–264.

<span id="page-55-2"></span>譶 Folsom, RE & Singh, AC (2000). The generalized exponential model for sampling weight calibration for extreme values, nonresponse, and poststratification. *Proc. Survey Res. Meth. Sect.*, 598–603. Washington, DC: American Statistical Association.

<span id="page-55-0"></span>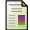

Kalton, G. & Maligalig, D.S. (1991). A comparison of methods of weighting adjustment for nonresponse. *Proceedings of the US Bureau of the Census Annual Research Conference*, 409–428.

http://babel.hathitrust.org/cgi/pt?id=umn.31951d00357147b;view=1up;seq=417

<span id="page-55-1"></span>

Kolenikov, S. (2014). Calibrating survey data using iterative proportional fitting (raking). *Stata Journal* 14(1): 22–59.

G.

4 0 8 4 4 9 8 4 9 8 4 9 8

#### [References](#page-54-0)

### References III

<span id="page-56-2"></span>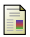

Kott, PS (2006). Using Calibration Weighting to Adjust for Nonresponse and Coverage Errors. *Survey Methodology*, 32(2): 133–142.

<span id="page-56-3"></span>F

Kott, PS & Chang, T (2010). Using Calibration Weighting to Adjust for Nonignorable Unit Nonresponse. *Journal of the American Statistical Association*, 105(491), 1265–1275.

<span id="page-56-0"></span>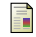

Little, R.J.A. & Vartivarian, S. (2005). Does weighting for nonresponse increase the variance of survey means? *Survey Methodology*, 31, 161–168.

Lumley, T (2017). survey: analysis of complex survey samples. R package version 3.32. <http://CRAN.R-project.org/package=survey.>

<span id="page-56-1"></span>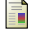

Pacifico, D. (2014). sreweight: A Stata command to reweight survey data to external totals. *Stata Journal* 14(1): 4–21.

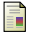

Research Triangle Institute (2012). *SUDAAN Language Manual*, Volumes 1 and 2, Release 11. Research Triangle Park, NC: Research Triangle Institute. <www.rti.org/sudaan>

 $(0,1)$   $(0,1)$   $(0,1)$   $(1,1)$   $(1,1)$   $(1,1)$   $(1,1)$   $(1,1)$   $(1,1)$   $(1,1)$   $(1,1)$   $(1,1)$   $(1,1)$   $(1,1)$   $(1,1)$   $(1,1)$   $(1,1)$   $(1,1)$   $(1,1)$   $(1,1)$   $(1,1)$   $(1,1)$   $(1,1)$   $(1,1)$   $(1,1)$   $(1,1)$   $(1,1)$   $(1,1$ 

#### [References](#page-54-0)

### References IV

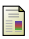

Santos R, Buskirk T, & Gelman A (2012). Understanding a "credibility interval" and how it differs from the "margin of sampling error" in a public opinion poll. Statement from AAPOR Ad Hoc Committee on Credibility Intervals, 7 Oct 2012.

[https://www.aapor.org/AAPOR\\_Main/media/MainSiteFiles/](https://www.aapor.org/AAPOR_Main/media/MainSiteFiles/DetailedAAPORstatementoncredibilityintervals.pdf) [DetailedAAPORstatementoncredibilityintervals.pdf](https://www.aapor.org/AAPOR_Main/media/MainSiteFiles/DetailedAAPORstatementoncredibilityintervals.pdf)

<span id="page-57-2"></span>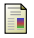

Valliant R & Dever JA (2011). Estimating propensity adjustments for volunteer web surveys. *Sociological Methods and Research*, 40: 105-137.

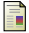

Valliant R, Dever JA, & Kreuter F (2017). PracTools: Tools for Designing and Weighting Survey Samples. R package version 0.6. http://CRAN.R-project.org/package=PracTools.

<span id="page-57-0"></span>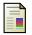

Vehovar V, Toepoel V, & Steinmetz S (2016). Non-probability sampling. in *The SAGE Handbook of Survey Methodology*, chap. 22. London: Sage.

<span id="page-57-1"></span>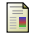

Wang W, Rothschild D, Goel S, & Gelman A (2015). Forecasting Elections with Non-representative Polls. *International Journal of Forecasting*, 31, 980–991.

 $(0,1)$   $(0,1)$   $(0,1)$   $(1,1)$   $(1,1)$   $(1,1)$ 

### References V

F

Zardetto, D (2015). ReGenesees: an Advanced R System for Calibration, Estimation and Sampling Error Assessment in Complex Sample Surveys. *Journal of Official Statistics*, 31(2), 177–203.

```
http://www.istat.it/en/tools/methods-and-it-tools/
```
[processing-tools/regenesees](http://www.istat.it/en/tools/methods-and-it-tools/processing-tools/regenesees)

### References VI

<span id="page-59-0"></span>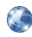

Baker R, Brick JM, Bates NA, Battaglia M, Couper MP, Dever JA, Gile K, & Tourangeau, R (2013). *Report of the AAPOR Task Force on Non-Probability Sampling*. The American Association for Public Opinion Research.

```
http://www.aapor.org/AAPORKentico/AAPOR_Main/media/MainSiteFiles/
NPS_TF_Report_Final_7_revised_FNL_6_22_13.pdf
```
<span id="page-59-1"></span>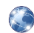

Kennedy C, Blumenthal M, Clement S, Clinton J, Durand C, Franklin C, McGeeney K, Miringoff L, Olson K, Rivers D, Saad L, Witt E, and Wiezien, C. (2017). *An Evaluation of 2016 Election Polls in the U.S. Ad Hoc Committee on 2016 Election Polling*. The American Association for Public Opinion Research.

[http://www.aapor.org/Education-Resources/Reports/](http://www.aapor.org/Education-Resources/Reports/An-Evaluation-of-2016-Election-Polls-in-the-U-S.aspx)

[An-Evaluation-of-2016-Election-Polls-in-the-U-S.aspx](http://www.aapor.org/Education-Resources/Reports/An-Evaluation-of-2016-Election-Polls-in-the-U-S.aspx)

<span id="page-59-3"></span>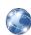

Kennedy C, Mercer A, Keeter S, Hatley N, McGeeney K & Gimenez A (2016). Evaluating Online Nonprobability Surveys. Pew Research Center report, 2 May 2016. [http://www.pewresearch.org/2016/05/02/](http://www.pewresearch.org/2016/05/02/evaluating-online-nonprobability-surveys/) [evaluating-online-nonprobability-surveys/](http://www.pewresearch.org/2016/05/02/evaluating-online-nonprobability-surveys/)

<span id="page-59-2"></span>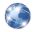

Kohut A, Keeter S, Doherty C, Dimock M, & Christian L (2012). Assessing the representativeness of public opinion surveys. [http://www.people-press.org/2012/05/15/](http://www.people-press.org/2012/05/15/assessing-the-representativeness-of-public-opinion-surveys) [assessing-the-representativeness-of-public-opinion-surveys](http://www.people-press.org/2012/05/15/assessing-the-representativeness-of-public-opinion-surveys)

4 (D) 3 (F) 3 (F) 3 (F) 3

### References VII

<span id="page-60-0"></span>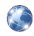

Sturgis, P, Baker, N, Callegaro, M, Fisher, S, Green, J, Jennings, W, Kuha, J, Lauderdale, B, and Smith, P (2016). *Report of the Inquiry into the 2015 British general election opinion polls*

[http://eprints.ncrm.ac.uk/3789/1/Report\\_final\\_revised.pdf](http://eprints.ncrm.ac.uk/3789/1/Report_final_revised.pdf)